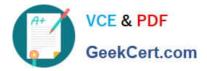

# COG-612<sup>Q&As</sup>

IBM Cognos 10 BI Author

### Pass IBM COG-612 Exam with 100% Guarantee

Free Download Real Questions & Answers **PDF** and **VCE** file from:

https://www.geekcert.com/COG-612.html

100% Passing Guarantee 100% Money Back Assurance

Following Questions and Answers are all new published by IBM Official Exam Center

Instant Download After Purchase

100% Money Back Guarantee

😳 365 Days Free Update

800,000+ Satisfied Customers

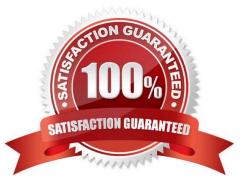

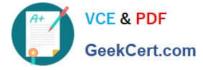

#### **QUESTION 1**

In Event Studio, which of the following tasks are available to a report author?

- A. Run an agent
- B. Run an export
- C. Run an import
- D. Run an index update

Correct Answer: A

#### **QUESTION 2**

In Report Studio, an author merges Query1 and Query2 into one result set (Query3) using a Union set operator. Query1 contains two data items: Order method and Revenue. Query2 also contains two data items: Product line and Quantity sold. The author wants to display the datafrom Query3 in a list report. How can the author ensure that all the order method results appear together and all product line results appear together in the list report?

A. The author must add a sort key data item directly to Query3.

- B. The author must sort the Order method data item in Query1 and the Product line data item in Query2.
- C. The author must sort the data item in the Query3 that retrieves both Order method and Product line data.

D. The author must add a sort key data item to Query1 and to Query2, and then add this sort key data item to Query3.

Correct Answer: D

#### **QUESTION 3**

In Report Studio, an author is using a relationally modeled package and wants to filter a report to only include three specific products. If the author is not sure how to spell the product names, what is the fastest way to add the product names to the filter expression?

- A. Use a value prompt to have users select the product names.
- B. Use the Select Multiple Values feature to search for the product names.
- C. Add the product names from the Source tab in the Available components pane.
- D. Add the product names from the Data Items tab in the Available components pane.

Correct Answer: B

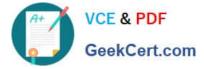

#### **QUESTION 4**

In Report Studio, when should authors use a Generated Prompt?

- A. They only want the user to be able to choose one option.
- B. They are unsure of the most appropriate prompt type to choose.
- C. They want to use the same prompt on a prompt page and a report page.
- D. They want the options to be based on selections made in another prompt.

#### Correct Answer: B

#### **QUESTION 5**

In Report Studio, an author creates the following report:

| Product line                | Product type                       | Revenue                       |
|-----------------------------|------------------------------------|-------------------------------|
| <product line=""></product> | <product type=""></product>        | <pre> &lt; devenue &gt;</pre> |
| <product line=""></product> | <product type=""></product>        | <pre></pre>                   |
| <product line=""></product> | <pre> &lt; Product type &gt;</pre> | <                             |

The author wants the report to show the total revenue generated by each Product line. How can the author accomplish this?

A. In Query Explorer, change the Rollup Aggregate Function property for the Revenue data item to Total.

B. In Query Explorer, change the Rollup Aggregate Function property for the Product line data item to Total.

C. In the layout, group the Product line column and then add an aggregate row showing total revenue values.

D. In the layout, group the Product type column and then add an aggregate row showing total revenue values.

Correct Answer: C

COG-612 Study Guide

COG-612 Exam Questions

COG-612 Braindumps

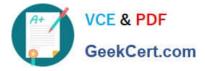

To Read the Whole Q&As, please purchase the Complete Version from Our website.

## Try our product !

100% Guaranteed Success
100% Money Back Guarantee
365 Days Free Update
Instant Download After Purchase
24x7 Customer Support
Average 99.9% Success Rate
More than 800,000 Satisfied Customers Worldwide
Multi-Platform capabilities - Windows, Mac, Android, iPhone, iPod, iPad, Kindle

We provide exam PDF and VCE of Cisco, Microsoft, IBM, CompTIA, Oracle and other IT Certifications. You can view Vendor list of All Certification Exams offered:

#### https://www.geekcert.com/allproducts

### **Need Help**

Please provide as much detail as possible so we can best assist you. To update a previously submitted ticket:

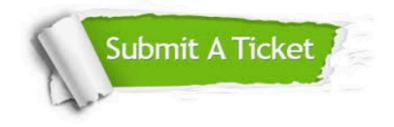

#### **One Year Free Update**

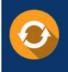

Free update is available within One Year after your purchase. After One Year, you will get 50% discounts for updating. And we are proud to boast a 24/7 efficient Customer Support system via Email.

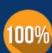

To ensure that you are spending on quality products, we provide 100% money back guarantee for 30 days

**Money Back Guarantee** 

from the date of purchase

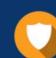

#### Security & Privacy

We respect customer privacy. We use McAfee's security service to provide you with utmost security for your personal information & peace of mind.

Any charges made through this site will appear as Global Simulators Limited. All trademarks are the property of their respective owners. Copyright © geekcert, All Rights Reserved.